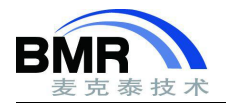

# **CheckSum 算法**

## か绍 しょうしょう しゅうしょう しんしゅう しんしゃく かんしゅう

本文介绍 CheckSum 的生成,并讨论如何权衡 CRC 实现的大小和速度。如果你不熟悉 CRC,可以阅读 Ross N. Williams 的"A PAINLESS GUIDE TO CRC ERROR DETECTION [ALGORITHMS](http://netstorage.iar.com/SuppDB/Public/SUPPORT/003305/CRC-explained.txt)"。该文本对 CRC 提供了非常全面的介绍, 他从一个简单的字节总和开始(byte1 + byte2 + byte3 +…), 并逐渐对其进行改进。最终, 成为了表驱动的多项式版 本,现在已经是非常标准了。

该文本已经有 20 多年的历史了,但是 CRC 从那时起就没有改变过,该文被认为是 CRC 领域的经典。

文本使用 CRC16 多项式(0x1021)和 2 字节的校验和。将其推广到更大的多项式和校验和大小非常简单, 附录 A 中提供了 CRC32()的示例代码。

## 基础版本

在最基本的形式中,C 语言中的 CRC 实现可能看起来像这样:

```
1 typedef unsigned char * ptr;
2 typedef unsigned char uint8 t;
3 typedef unsigned short uint16 t;
4 typedef unsigned long uint32 t;
5
6 uint16_t
7 crc impl(uint16 t sum, ptr p, uint32 t len)
8 {
9 while (len--)
10 {
11 uint8 t byte = *p++;12
13 for (int i = 0; i < 8; ++i)
14 {
15 uint16_t osum = sum;
16
17 sum <<= 1:
18
19 if (byte & 0x80)
20 sum |= 1 ;
21
22 if (osum & 0x8000)
23 sum \text{Sum} = 0 \times 1021; // the polynomial
24
25 byte \langle \langle = 1; \rangle26 }
```
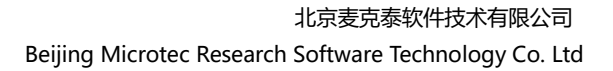

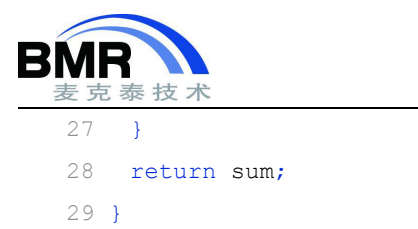

如果要将 crc\_impl 返回的校验和与 CRC 工具(如 ielftool)计算出的校验和进行比较, 则需要在处理完字节序列之 后再向其中输入 2 个零。为什么会这样呢?Williams 在上面的文本中有解释。简而言之,答案正等待揭晓。

```
1 static const uint8 t zeroes[] = { 0, 0 };
2 and 2 and 2 and 2 and 2 and 2 and 2 and 2 and 2 and 2 and 2 and 2 and 2 and 2 and 2 and 2 and 2 and 2 and 2
3 uint16_t
4 crc(uint16 t sum, ptr p, uint32 t len)
5 \t{}6 return crc impl(crc impl(sum, p, len), (ptr)zeroes, 2);
7 }
```
在 Cortex-M3 上, 以上代码编译为 72 字节(high balanced 优化), 每个校验和字节大约需要 125 个周期。

#### **关于周期计数的说明**

本文中所有的周期计数均是从模拟器中获得的。模拟器周期的精度不高,某些指令的时序在实际的处理器上可 能会有所不同,实际的计数周期可能根据情况而更高或更低。

### **检查 ielftool 生成的校验和**

- 设置链接器以填充并生成校验和。
- 使用填充字符串 0xFF(填充字符串的确切选择无关紧要,但是 0xFF 是最常见的填充值)。从 0x0 填充到 0x1FFF。同样,确切的值并不重要,但通常应填充并校验整个 ROM。
- 生成一个 2 字节的 CRC-16 校验和, 初始值 0x0;
- 无补码, MSB 优先(无镜像), 8 位校验和单元大小。

现在是时候编写一个验证校验和的程序了。校验和本身必须从校验和计算过程中排除,这样做的原因是 \_checksum 的生产者不能使用校验和的字节来生成校验和。

第一种方法是确保校验和本身不计算校验和。从链接器定义的标签 checksum\_begin 到校验和之前的最后一个 字节,然后从校验和之后的第一个字节到链接器定义的标签\_checksum\_end 的所有字节进行校验。

```
1 extern uint16 t checksum; // linker defined
2 extern int checksum begin; // linker defined
3 extern int __checksum_end; // linker defined
4
5 int main()
6 {
7 // where checksumming starts
8 ptr p0 = (ptr) & checksum begin;
9
10 // the address of the checksum
```
邮箱:info@bmrtech.com 网址:[www.bmrtech.com](../JIAO/AppData/Roaming/Foxmail7/Temp-6616-20180615085723/www.bmrtech.com) 2 / 18

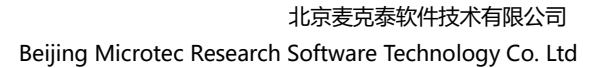

```
11 ptr p1 = (ptr) & checksum;
12
13 // number of bytes between the start address and the checksum
14 uint32 t len1 = (p1-p0),
15
16 // number of bytes after the checksum
17 len2 = ((ptr) & checksum end-p1)-1;
18
19 // the initial value of the checksum
20 uint16 t sum = 0;
21
22 // if they exist, checksum the bytes between the checksum start
23 // and the checksum
24
25 if (len1)
26 sum = \text{circ}(\text{sum}, \text{p0}, \text{len1});27
28 // ignore the bytes of the checksum itself
29 // if they exist, checksum the bytes between the first byte after
30 // the checksum and the end checksum end
31
32 if (len2)
33 sum = \text{crc}(\text{sum}, \text{pl}+2, \text{len2});
34
35 // compare the computed checksum to the precomputed one
36 if (sum == checksum)
37 return 1;
38
39 return 0;
40 }
```
该方法不需要修改.icf 文件,但是处理拆分范围很繁琐。另一种方法是将校验和移动到一个已知位置。使用一 个自定义的.icf 文件,并对其进行修改,增加下面这一行:

place at address mem:  $0 \times 40$  { section . checksum };

0x40 可以替换成任何合适的(可用的)地址。通常,校验和应该放在要校验和的范围的开头或末尾的位置。这样 做只会产生一个校验和范围,并且在校验和代码中更容易处理。中断向量(0x0-0x3F)通常被 ARM 设备占用,因此将 校验和放在内存的末尾可能更好。填充 0x0-0x1FFD,并将校验和放在 0x1FFE 上。

```
1 int main()
2 {
3 // where checksumming starts
4 ptr p0 = (ptr) & checksum begin;
```
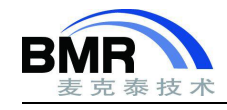

```
5<sub>5</sub>6 // number of bytes to checksum
7 uint32 t len1 = ((ptr) & checksum end-p0) + 1;
8
9 // the initial value of the checksum
10 uint16 t sum = 0;
11
12 // checksum the range
13 sum = \text{crc}(\text{sum}, \text{p0}, \text{len1});14
15 // compare the computed checksum to the precomputed one
16 if (sum == checksum)
17 return 1;
18
19 return 0;
20 }
```
代码比第一种方法的示例更清晰、更小,更易于阅读。缺点就是需要修改.icf 文件。

## **ROM** 字节表版本

现在许多 CRC 实现都是面向字节表驱动, ielftool 和 XLINK 中的实现是表驱动的。

```
1 static const uint16 t t[256] = {
2 0x0000,0x1021,0x2042,0x3063,0x4084,0x50a5,0x60c6,0x70e7,0x8108,0x9129,0xa14a,
3 0xb16b,0xc18c,0xd1ad,0xe1ce,0xf1ef,0x1231,0x0210,0x3273,0x2252,0x52b5,0x4294,
4 0x72f7,0x62d6,0x9339,0x8318,0xb37b,0xa35a,0xd3bd,0xc39c,0xf3ff,0xe3de,0x2462,
5 0x3443,0x0420,0x1401,0x64e6,0x74c7,0x44a4,0x5485,0xa56a,0xb54b,0x8528,0x9509,
6 0xe5ee,0xf5cf,0xc5ac,0xd58d,0x3653,0x2672,0x1611,0x0630,0x76d7,0x66f6,0x5695,
7 0x46b4,0xb75b,0xa77a,0x9719,0x8738,0xf7df,0xe7fe,0xd79d,0xc7bc,0x48c4,0x58e5,
8 0x6886,0x78a7,0x0840,0x1861,0x2802,0x3823,0xc9cc,0xd9ed,0xe98e,0xf9af,0x8948,
9 0x9969,0xa90a,0xb92b,0x5af5,0x4ad4,0x7ab7,0x6a96,0x1a71,0x0a50,0x3a33,0x2a12,
10 0xdbfd,0xcbdc,0xfbbf,0xeb9e,0x9b79,0x8b58,0xbb3b,0xab1a,0x6ca6,0x7c87,0x4ce4,
11 0x5cc5,0x2c22,0x3c03,0x0c60,0x1c41,0xedae,0xfd8f,0xcdec,0xddcd,0xad2a,0xbd0b,
12 0x8d68,0x9d49,0x7e97,0x6eb6,0x5ed5,0x4ef4,0x3e13,0x2e32,0x1e51,0x0e70,0xff9f,
13 0xefbe,0xdfdd,0xcffc,0xbf1b,0xaf3a,0x9f59,0x8f78,0x9188,0x81a9,0xb1ca,0xa1eb,
14 0xd10c,0xc12d,0xf14e,0xe16f,0x1080,0x00a1,0x30c2,0x20e3,0x5004,0x4025,0x7046,
15 0x6067,0x83b9,0x9398,0xa3fb,0xb3da,0xc33d,0xd31c,0xe37f,0xf35e,0x02b1,0x1290,
16 0x22f3,0x32d2,0x4235,0x5214,0x6277,0x7256,0xb5ea,0xa5cb,0x95a8,0x8589,0xf56e,
17 0xe54f,0xd52c,0xc50d,0x34e2,0x24c3,0x14a0,0x0481,0x7466,0x6447,0x5424,0x4405,
18 0xa7db,0xb7fa,0x8799,0x97b8,0xe75f,0xf77e,0xc71d,0xd73c,0x26d3,0x36f2,0x0691,
19 0x16b0,0x6657,0x7676,0x4615,0x5634,0xd94c,0xc96d,0xf90e,0xe92f,0x99c8,0x89e9,
20 0xb98a,0xa9ab,0x5844,0x4865,0x7806,0x6827,0x18c0,0x08e1,0x3882,0x28a3,0xcb7d,
21 0xdb5c,0xeb3f,0xfb1e,0x8bf9,0x9bd8,0xabbb,0xbb9a,0x4a75,0x5a54,0x6a37,0x7a16,
```
邮箱:info@bmrtech.com 网址:[www.bmrtech.com](../JIAO/AppData/Roaming/Foxmail7/Temp-6616-20180615085723/www.bmrtech.com) / 18

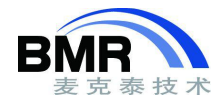

 0x0af1,0x1ad0,0x2ab3,0x3a92,0xfd2e,0xed0f,0xdd6c,0xcd4d,0xbdaa,0xad8b,0x9de8, 0x8dc9,0x7c26,0x6c07,0x5c64,0x4c45,0x3ca2,0x2c83,0x1ce0,0x0cc1,0xef1f,0xff3e, 0xcf5d,0xdf7c,0xaf9b,0xbfba,0x8fd9,0x9ff8,0x6e17,0x7e36,0x4e55,0x5e74,0x2e93, 0x3eb2,0x0ed1,0x1ef0 26 }; 27 28 uint16 t crc(uint16 t sum, ptr p, uint32 t len) 29 { while (len--)  $\text{sum} = t[(\text{sum} > 8) \land \text{*p++}] \land (\text{sum} < 8);$ return sum;

33 }

Williams 对如何将基本的 CRC 算法转换为表驱动算法进行了相当详尽的讨论。对于那些有兴趣了解 CRC 如何 工作的人来说,中间有几个步骤可能是他们感兴趣的。这个表驱动版本计算的 CRC 与上面的代码完全相同(在处理 了两个 0 之后)。

在 Cortex-M3 上, 表驱动版本编译为 552 字节(high balanced 优化), CRC 表本身消耗其中的 512 字节。每个字 节校验和大约需要 15 个周期, 因此表驱动的版本要比基本版本快得多, 但代价是占用的 ROM 空间要大得多。

## **RAM** 字节表版本

也可以在程序中生成字节表,这将会占用较少的 ROM 空间(因为构建表的代码比表本身要小得多)。但会占用更 多的 RAM 空间(表需要在运行时编写)。

```
1 void construct crc table(uint16 t poly, void * space)
2 {
3 uint16 t * crc table = (uint16 t *) space;
4
5 for (uint16 t i = 0; i < 256 ; ++i)
6 \quad \{7 uint16 t r = i \ll 8;
8
9 for (int j = 0; j < 8; ++j)
10 r = (r \& 0x8000) ? (r \ll 1) \land poly : (r \ll 1);
11
12 crc table[i] = r;
13 }
14 }
15
16 uint16 t crc(void * table, uint16 t sum, ptr p, uint32 t len)
17 {
18 uint16 t * t = (uint16 t *)table;
19
20 while (len--)
```
邮箱:info@bmrtech.com 网址:[www.bmrtech.com](../JIAO/AppData/Roaming/Foxmail7/Temp-6616-20180615085723/www.bmrtech.com) 5 / 18

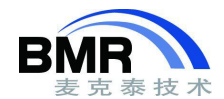

```
21 sum = t[(sum > 8) ^ \tbinom*{p+1} ^ \tbinom{sum < 8};
22
23 return sum;
24 }
```
在 Cortex-M3 上,基于 RAM 的版本编译为 74 字节(high balanced 优化)。表在 RAM 中构建,需要 512 个连续 的 RAM 字节,不一定在所有系统上都可用。可以在堆栈或堆上构建表,也可以使用全局变量,选择取决于具体情 况。

当 RAM 不足时,一种改进是在系统启动时,在初始化变量被初始化之前构建表,使用其数据结构(通常是初始 化变量)的地址。校验和例程可以执行其工作,然后变量的初始化也将正常进行,从而破坏了表。如果使用这种方法, 则必须格外小心,确保在执行初始化之后,表不会被构造或使用。

RAM 版本可以将不同的表用于不同的校验和计算。虽然这种情况不太可能发生,但是在同一个程序中可以使用 不同的校验和多项式。

构造该表每个条目大约需 96 个周期。计算每个字节校验和大约需要 14 个周期,速度大致与 ROM 表版本相同。

### **ROM** 半字节表

在这里可以观察到,该表 256 个条目是一个大的问题。如果校验和条目的大小为 2 字节,不可避免地会使用 512 字节的表空间。如果条目的数量可以减少, 那么总体空间需求就可以减少, 但是表中需要更多的查找操作。

较小单位的自然候选是 4 位, 即半字节。面向半字节的表只有 16 个条目, 因此如果校验和条目是 2 个字节, 则需要 32 个字节。使用半字节来代替一个字节的代价是,你需要查找两个半字节来处理一个字节。

```
1 static const uint16 t t[] = {
2 0x0000, 0x1021, 0x2042, 0x3063, 0x4084, 0x50a5, 0x60c6, 0x70e7,
3 0x8108, 0x9129, 0xa14a, 0xb16b, 0xc18c, 0xd1ad, 0xe1ce, 0xf1ef,
4 };
5
6 uint16_t crc_nibble_rom(uint16_t sum, ptr p, uint32_t len)
7 {
8 while (len--) {
9 // hi nibble
10 \text{sum} = t[(\text{sum}>12)^{(*\pi)} > 4)]^{(}\text{sum}<4);11
12 // lo nibble
13 sum = t[(sum>>12)^(*p++ 60xF)](sum<<4);14 }
15
16 return sum;
17 }
```
## **RAM** 半字节表

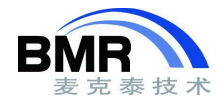

相应的,也有面向 RAM 版本的半字节表。

```
1 void construct nibble table(uint16 t poly, void * space)
2 {
3 uint16 t * crc table = (uint16 t *) space;
4
5 for (uint16 t i = 0; i < 16 ; ++i) {
6 uint16 t r = i << 12;
7
8 for (int j = 0; j < 4; ++j)
9 r = (r \& 0x8000) ? (r \ll 1) \land poly : (r \ll 1);
10
11 crc_table[i] = r;
12 }
13 }
14
15 uint16_t crc_nibble_ram(void * table, uint16_t sum, ptr p, uint32_t len)
16 {
17 uint16 t * t = (uint16 t *)table;
18
19 while (len--) {
20 // hi nibble
21 sum = t[(sum>>12)^(*)p>> 4)](sum<<4);22
23 // lo nibble
24 sum = t[(sum>>12)^(*p++ 60xF)](sum<<4);25 }
26
27 return sum;
28 }
```
在 Cortex-M3 上,面向 RAM 版本的半字节表编译为 96 字节(high balanced)。表占用节连续的 32 个字空间。 与面向字节的 RAM 版本所需的 256 字节相比, 明显减少。构建 RAM 半字节表需要大约 52 个周期/条目, 大约是 面向字节版本所需的一半,因为每个条目处理的比特数是面向字节版本的一半。大约需要 19 个周期来校验每个字 节。即使基于 ROM 半字节表也如此,但它明显落后于面向字节的版本。

## **ROM** 使用**(**代码大小和常量表**)**

查表所需要的 RAM 空间(不包括堆栈的使用)。

- CpB Cycles perByte,每个字节 CRC 校验所需的周期数
- CpTE Cycles per Table Entry, 构造表的一个条目所需要的周期数

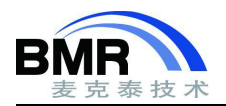

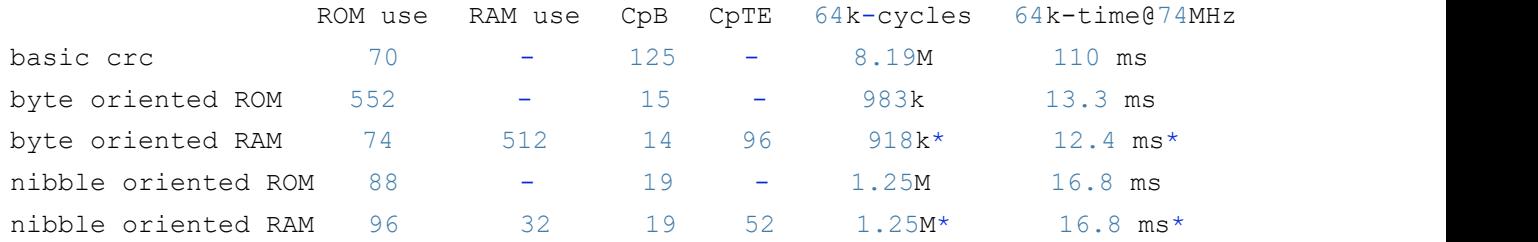

\*不包括构造表

与 ROM 版本相比,RAM 版本的缺点就是必须构造杳找表。

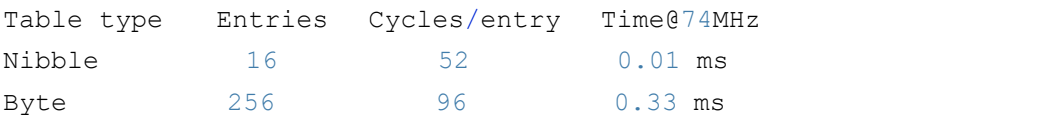

如果该表可以用于多次校验和计算(假设在两次使用之间没有释放内存),那么构建该表的成本可以分摊到多次 使用中。如果释放内存,或者校验和只执行一次,那么构建表的成本应该添加到校验和成本中。

RAM 版本也有一个优势,你可以拥有多个具有不同多项式的表(创建另一个表或覆盖现有表)。在同一个程序中 使用多个多项式的情况很少见,但也不是不可能。

## 较大的索引类型

可以使用比半字节或字节索引表更大的表。使用更大的表可以减少周期需求,因为查找表的次数更少,但需要 更大的资源(16 位索引的 CRC16 表需要 128k 内存),并且需要处理字节顺序。这种方法在特定的情况下可能会有意 义,但是不在本文讨论的范围之内。

### 选择一个实现

特定项目的"最佳"解决方案将取决于您想要校验和的内容,以及校验和程序运行的频率。普遍的情况情况是在 启动时或 flash 更新时对 ROM 进行校验。选择 CRC 实现时,有两点很重要:即实现的大小以及它处理字节的速度。 一个实现必须足够小且足够快。一旦实现足够快,则应尽可能小。一旦实现适合可用的空间,则应尽可能的快。

基本的 CRC 算法在大约 110 ms (74 MHz)内校验 64k, 它需要 70 字节的 ROM, 不占用 RAM(不考虑堆栈的几个 字节)。如果这已经满足要求,就没有理由再去考虑其他选择了,因为没有比它更小的实现可以选择。

另一方面,面向半字节的 ROM 版本算法比基础的 CRC 算法只大了 18 个字节,没有其他额外的资源需求,并 且基本上快 6 倍。减少 85%的时间是否值得增加 18 个字节的 ROM?在多数情况下是值得的。

同样,面向字节的 ROM 版本比面向半字节的 ROM 版本大 464 字节。它将每个字节的周期需求降低了约 20%。 节省的时间是否值得增加 464 字节的 ROM? 多数情况下可能并非如此。

如果你想要字节导向的版本,但是不能够给它提供 552 字节 ROM,那么你可以选择只要 74 字节 ROM 占用的 RAM 版本,当然前提是你有可用的 512 个相邻的 RAM 字节。节省的时间是否值得(可能是暂时的)使用 512 字节 RAM?在很多情况下,可能不是。多数系统的 RAM 资源更少。

对很多人来说,面向半字节的 ROM 版本可能最佳的折衷方案。它相当小,而且相当快。

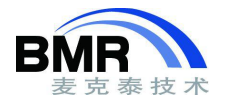

## 附录 **A**

正文中的 CRC16 示例的 CRC32 版本:

CRC32 的值为 0x4C11DB7 (实际上为 0x14C11DB7, 但最高有效位通常会被丢弃, 因为它不适合 32 位值)。

### **基础版本**

```
1 uint32_t crc_impl(uint32_t sum, ptr p, uint32_t len)
2 {
3 while (len--) {
4 uint8 t byte = *p++;5<sub>5</sub>6 for (int i = 0; i < 8; ++i) {
7 uint32 t osum = sum;
8
9 sum <<= 1;
10
11 if (byte & 0x80)
12 sum |= 1 ;
13
14 if (osum & 0x80000000)
15 sum ^= 0x4C11DB7; // the polynominal
16
17 byte \langle \langle = 1;18 }
19 }
20 return sum;
21 }
22
23 static const uint8 t zeroes[] = { 0, 0, 0, 0 };
24
25 uint32_t
26 crc(uint32 t sum, ptr p, uint32 t len)
27 {
28 return crc_impl(crc_impl(sum, p, len), (ptr)zeroes, 4);
29 }
```
#### **ROM 字节表版本**

```
1 static const uint32 t t[256] = {2 0x00000000, 0x04c11db7, 0x09823b6e, 0x0d4326d9, 0x130476dc, 0x17c56b6b,
3 0x1a864db2, 0x1e475005, 0x2608edb8, 0x22c9f00f, 0x2f8ad6d6, 0x2b4bcb61,
4 0x350c9b64, 0x31cd86d3, 0x3c8ea00a, 0x384fbdbd, 0x4c11db70, 0x48d0c6c7,
5 0x4593e01e, 0x4152fda9, 0x5f15adac, 0x5bd4b01b, 0x569796c2, 0x52568b75,
```
邮箱:info@bmrtech.com 网址:[www.bmrtech.com](../JIAO/AppData/Roaming/Foxmail7/Temp-6616-20180615085723/www.bmrtech.com)

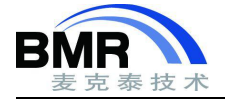

#### 北京麦克泰软件技术有限公司

Beijing Microtec Research Software Technology Co. Ltd

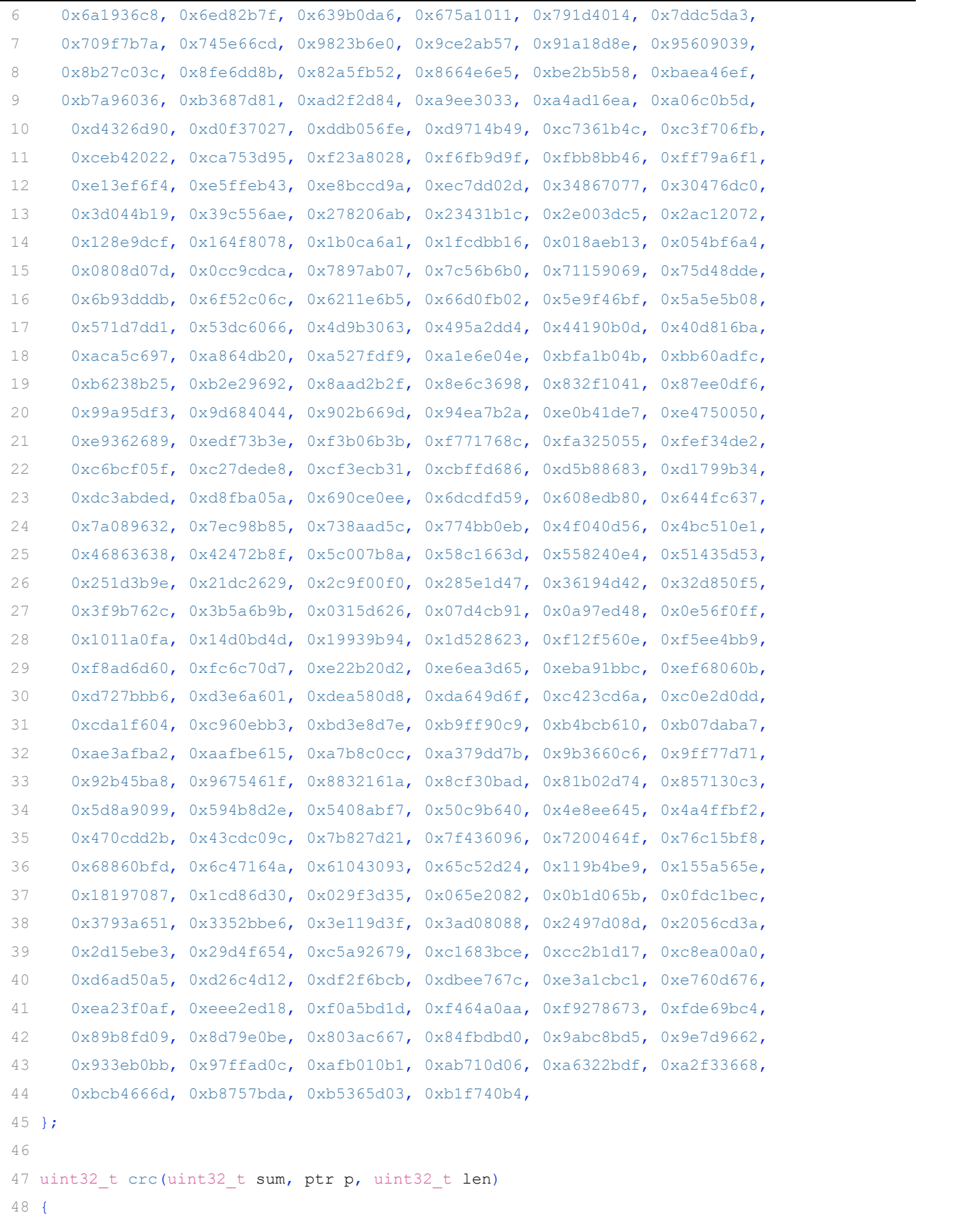

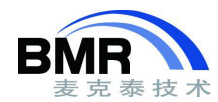

```
49 while (len--) {
50 uint8 t i = (sum >> 24) ^ *p++;
51 sum = t[i] (sum << 8);
52 }
53
54 return sum;
55 }
```
### **RAM 字节表版本**

```
1 void construct crc table(uint32 t poly, void * space)
2 \leftarrow3 uint32 t * crc table = (uint32 t *) space;
4
5 for (uint32_t i = 0; i < 256; ++i) {
6 uint32 t r = i \ll 24;
7
8 for (int j = 0; j < 8; ++j)
9 r = (r \& 0x80000000) ? (r \ll 1) \rightharpoonup poly : (r \ll 1);10
11 crc table[i] = r;
12 }
13 }
14
15 uint32_t crc_ram_table(void * table, uint32_t sum, ptr p, uint32_t len)
16 {
17 uint32 t * t = (uint32 t *)table;
18
19 while (len--) {
20 uint8 t i = (sum >> 24) ^ *p++;
21 sum = t[i] \land (sum \lt\lt 8);
22 }
23
24 return sum;
25 }
```
### **ROM 半字节表版本**

```
1 static const uint32 t t[16] = {
2 0x00000000, 0x04c11db7, 0x09823b6e, 0x0d4326d9,
3 0x130476dc, 0x17c56b6b, 0x1a864db2, 0x1e475005,
4 0x2608edb8, 0x22c9f00f, 0x2f8ad6d6, 0x2b4bcb61,
5 0x350c9b64, 0x31cd86d3, 0x3c8ea00a, 0x384fbdbd,
```

```
6 };
7
8 uint32 t crc(uint32 t sum, ptr p, uint32 t len)
9 {
10 while (len--) {
11 // hi nibble
12 sum = t[(sum>>28)^{(*}p>> 4)]^{(s)}(sum<<4);13 // lo nibble
14 sum = t[(sum>>28)^(*p++ 60xF)]^(sum<<4);15 }
16 return sum;
17 }
```
### **RAM 半字节版本**

```
1 void construct_nibble table(uint32 t poly, void * space)
2 \leftarrow3 uint32 t * crc table = (uint32 t *) space;
4 for (uint32 t i = 0; i < 16 ; ++i) {
5 uint32 t r = i \ll 28;6 for (int j = 0; j < 4; ++j)
7 r = (r \& 0 \times 80000000) ? (r \ll 1) \land poly : (r \ll 1);
8 crc table[i] = r;
9 }
10 }
11
12 uint32 t crc(void * table, uint32 t sum, ptr p, uint32 t len)
13 {
14 uint32 t * t = (uint32 t *)table;
15 while (len--) {
16 // hi nibble
17 sum = t[(sum>>28)^{(*}p>> 4)]^{(s)}(sum<<4);18 // lo nibble
19 sum = t[(sum>>28)^(*p++ 40xF)](sum<<4);20 }
21 return sum;
22 }
```
# 附录 **B**

反转/镜像代码

邮箱:info@bmrtech.com 网址:[www.bmrtech.com](../JIAO/AppData/Roaming/Foxmail7/Temp-6616-20180615085723/www.bmrtech.com) 有时需要反转字节来匹配 CRC(可能是因为 CRC 是在使用反转/镜像 CRC 硬件生成的,现在必须用软件来验证)。

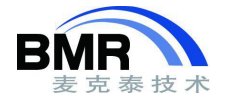

```
1 static uint8 t nibb[] = {2 0, // 0 = 0000 = 0000 = 0
3 8, \frac{1}{1} = 0001 = 1000 = 8
4, 1/2 = 0010 = 0100 = 4
5 12, // 3 = 0011 = 1100 = C6 2, \frac{1}{4} = 0100 = 0010 = 27 10, // 5 = 0101 = 1010 = A8 6, // 6 = 0110 = 0110 = 69 14, // 7 = 0111 = 1110 = E10 1, // 8 = 1000 = 0001 = 1
11 9, 7/9 = 1001 = 1001 = 912 5, 7/10 = 1010 = 0101 = 513 13, // 11 = 1011 = 1101 = D
14 3, \frac{1}{2} = 1100 = 0011 = 315 11, // 13 = 1101 = 1011 = E
16 7, // 14 = 1110 = 0111 = 7
17 \t 15 // 15 = 1111 = 1111 = F18 };
19
20 uint8_t mirror8(uint8_t byte)
21 \t 122 return (nibb[byte & 0xF] \leq 4) | (nibb[byte >> 4]);
23 }
24
25 uint16_t mirror16(uint16_t hw)
26 {
27 return (mirror8(hw & 0xFF) << 8) | mirror8(hw >> 8);
28 }
29
30 void generate mirror byte table(void * space)
31 {
32 uint8 t * mirror = (uint8 t *) space;
33
34 for (uint16 t i = 0; i < 256; ++i)
35 mirror[i] = (nib[i \& 0xF] << 4) | nib[i \gg 4];
36 }
```
如果可以为镜像表提供省 256 个字节 ROM,请使用该表。否则使用 mirror8,不需要 RAM,代价是花费大约 6 个周期/镜像字节。

# 附录 **C**

**初始值代码**

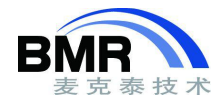

一些 CRC 算法使用非零初值。表驱动算法和基本算法使用初值的方式不同,因此无法为所选 CRC 程序的调用 提供相同的初值。

```
1 // this is for indirect / prefixed values
2 // call this with the initial value and use
3 // the returned value instead of the initial value
4 // when calling a table driven (but not the basic!)
5 // crc routine for the first time
6 uint16_t fixup_table(uint16_t sum)
7 {
8 uint16 t crc = crc table[(sum >> 8) & 0xFF];
9 crc = crc_table[(crc >> 8) ^ (sum & 0xFF)] ^ (crc << 8);
10 return crc;
11 }
12
13 // this is for direct / non prefixed values
14 // call this with the initial value and use
15 // the returned value instead of the initial value
16 // when calling the basic (but not the table driven!)
17 // crc routine for the first time
18 uint16_t fixup_basic(uint16_t init)
19 {
20 for (uint16 t i = 0 ; i < 16 ; ++i) {
21 uint16 t bit = init \& 1;
22
23 if (bit)
24 init \text{``= } 0 \times 1021; // \text{poly}, change as needed or make it a parameter
25
26 init >>= 1;
27
28 if (bit)
29 init |= 0x8000;
30 }
31 return init;
32 }
```
## 附录 **D**

用于输出 CRC 表的代码。

此代码不适用于使用 CRC 的程序。它的目的是运行生成输出,即表的声明,然后使用 CRC 在程序的源代码中  $\$ **输入。** $$ 

该程序可以输出字节或半字节表,并且可以使用 16 位或 32 位多项式。添加新的 CRC 算法相当简单。

邮箱:info@bmrtech.com 网址:[www.bmrtech.com](../JIAO/AppData/Roaming/Foxmail7/Temp-6616-20180615085723/www.bmrtech.com) / 18

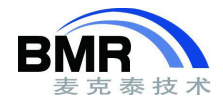

- 将名称添加到 CrcType 枚举中
- 将枚举添加到设置大小和多项式的开关中

该代码只测试了 16 位和 32 位多项式, 以及 16 和 256 条目的表。其他的配置可能也是可以的, 但可能需要对 代码做一些扩展。

```
1 #include <stdio.h>
2 #include <stdlib.h>
3
4 typedef unsigned char * ptr;
5 typedef unsigned char uint8_t;
6 typedef unsigned short uint16_t;
7 typedef unsigned long uint32 t;
8
9 typedef struct crc config {
10 uint32 t mCrcMask;
11 uint32 t mValueMask;
12 uint32 t mPoly;
13 uint16 t mElements;
14 uint8 t mSize;
15 uint8 t mInitialShiftCount;
16 uint8 t mBitLimit;
17 uint8 t mIndent;
18 } crc_config;
19
20 typedef enum { kByteTable, kNibbleTable } TableType;
21 typedef enum { kCrc16, kCrc32 } CrcType;
22
23 uint32 t entry(uint32 t i, crc config const * cc)
24 \quad 125 uint32 t r = i \ll cc->mInitialShiftCount;
26 uint32 t m = cc->mCrcMask;
27 uint32_t p = cc->mPoly;28 uint8 t l = cc->mBitLimit;
29
30 for (int j = 0; j < 1; \pm i)
31 r = (r \& m) ? ((r \ll 1) ^); (r \ll 1);32
33 r &= cc->mValueMask;
34
35 return r;
36 }
37
38 void fill_in_crc_object(TableType table, CrcType crc, crc_config * cc)
```

```
39 {
40 // setup table type related values
41 switch (table) {
42 case kByteTable:
43 cc->mBitLimit = 8;44 break;
45 case kNibbleTable:
46 cc->mBitLimit = 4;
47 break;
48 default:
49 printf("'%d' is not a valid table type\n", table);
50 abort();
51 }
52
53 cc->mElements = (1u << cc->mBitLimit);
54
55 // setup algorithm type related values
56 uint8 t size;
57 uint32 t poly;
58
59 switch (crc) {
60 case kCrc16:
61 size = 2;62 poly = 0x1021;63 break;
64
65 case kCrc32:
66 size = 4;67 poly = 0x4C11DB7;68 break;
69
70 /* add additional crc types here */
71 default:
72 printf("'%d' is not a valid polynomial type\n", crc);
73 abort();
74 }
75
76 cc->mSize = size;
77 cc->mPoly = poly;
78 uint8 t bits = size*8;
79
80 // setup derived values
81 // most significant bit set
```
泰技术

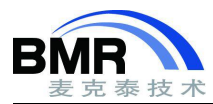

```
82 cc->mCrcMask = (lu \ll (bits-1));83 and the set of the set of the set of the set of the set of the set of the set of the set of the set of the s
84 // all bits set
85 cc->mValueMask = (1u \ll bits) - 1;86
87 // initial shift count
88 cc->mInitialShiftCount = bits - cc->mBitLimit;
89
90 // formatting values
91 cc->mIndent = 2;
92 }
93
94 void print crc table(crc config * cc)
95 {
96 printf("static const uint%d_t t[%d] = {\n}^{\n},
97 cc->mSize*8, cc->mElements);
98
99 char buf[30];
100
101 // create the formatting string for table entries
102 sprintf(buf, "0x%%0%d%s", cc->mSize*2, "lx, ");
103
104 uint8 t isNew = 1, count = 0;
105
106 // max number of crc values per row
107 uint8 t limit = (80 - cc->mIndent) / (cc->mSize*2 + 4);108
109 for (uint16 t i = 0 ; i < cc->mElements ; ++i) {
110 // fix indentation for first row entry
111 if (isNew) isNew = !printf("%*s", cc->mIndent, "");
112
113 printf(buf, entry(i, cc));
114
115 // possibly break line
116 if (++count >= limit) count = !(i sNew = print("n"));
117 }
118
119 printf("\n};\n");
120 }
121
122 main()
123 {
124 crc config conf, \starcc = &conf;
```
邮箱:info@bmrtech.com 网址:[www.bmrtech.com](../JIAO/AppData/Roaming/Foxmail7/Temp-6616-20180615085723/www.bmrtech.com) 17 / 18

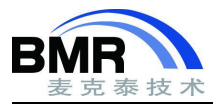

125 fill\_in\_crc\_object(kNibbleTable, kCrc16, cc); 126 print\_crc\_table(cc); 127 return 0; 128 }